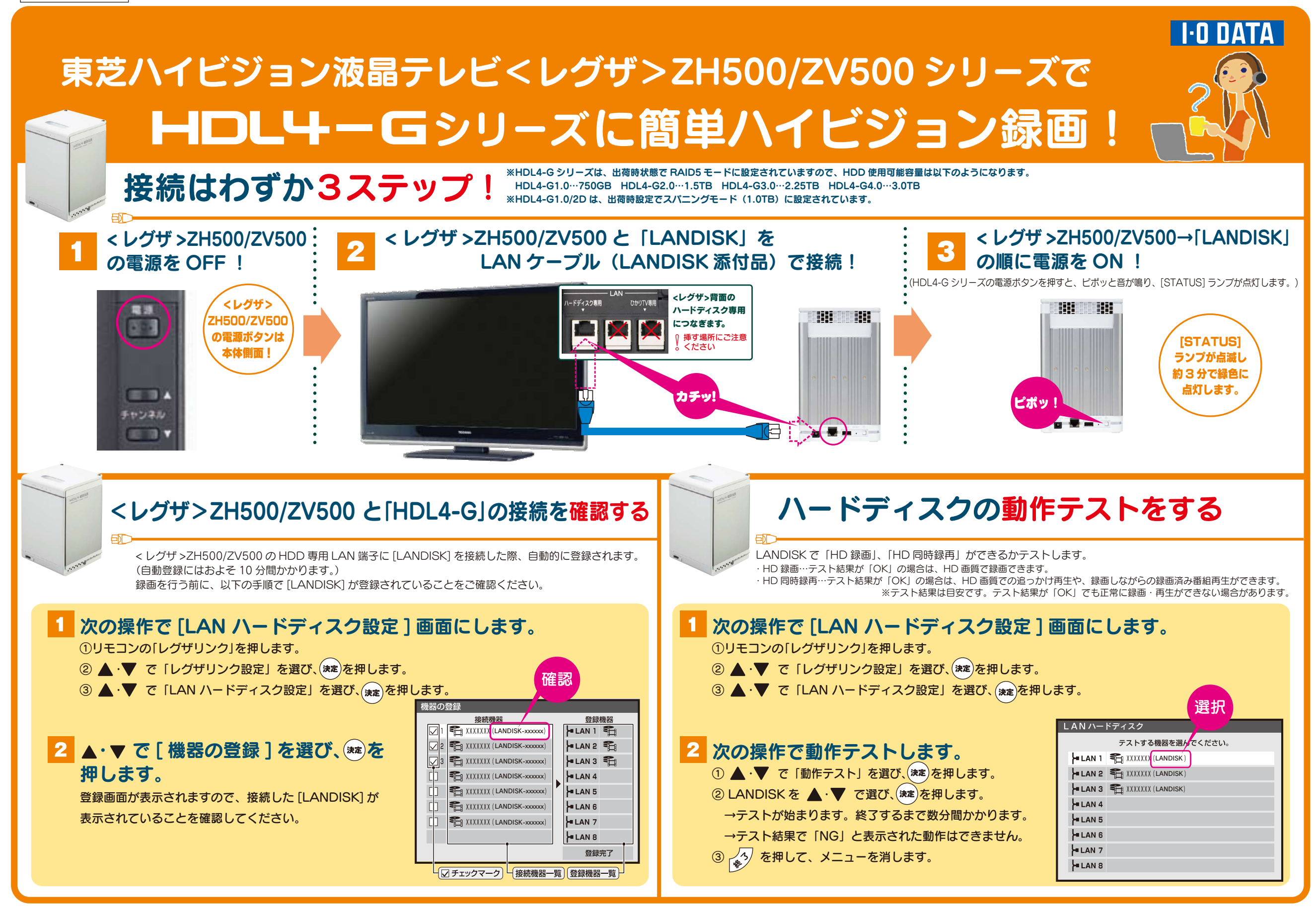

## $\blacksquare$  I-N NATA

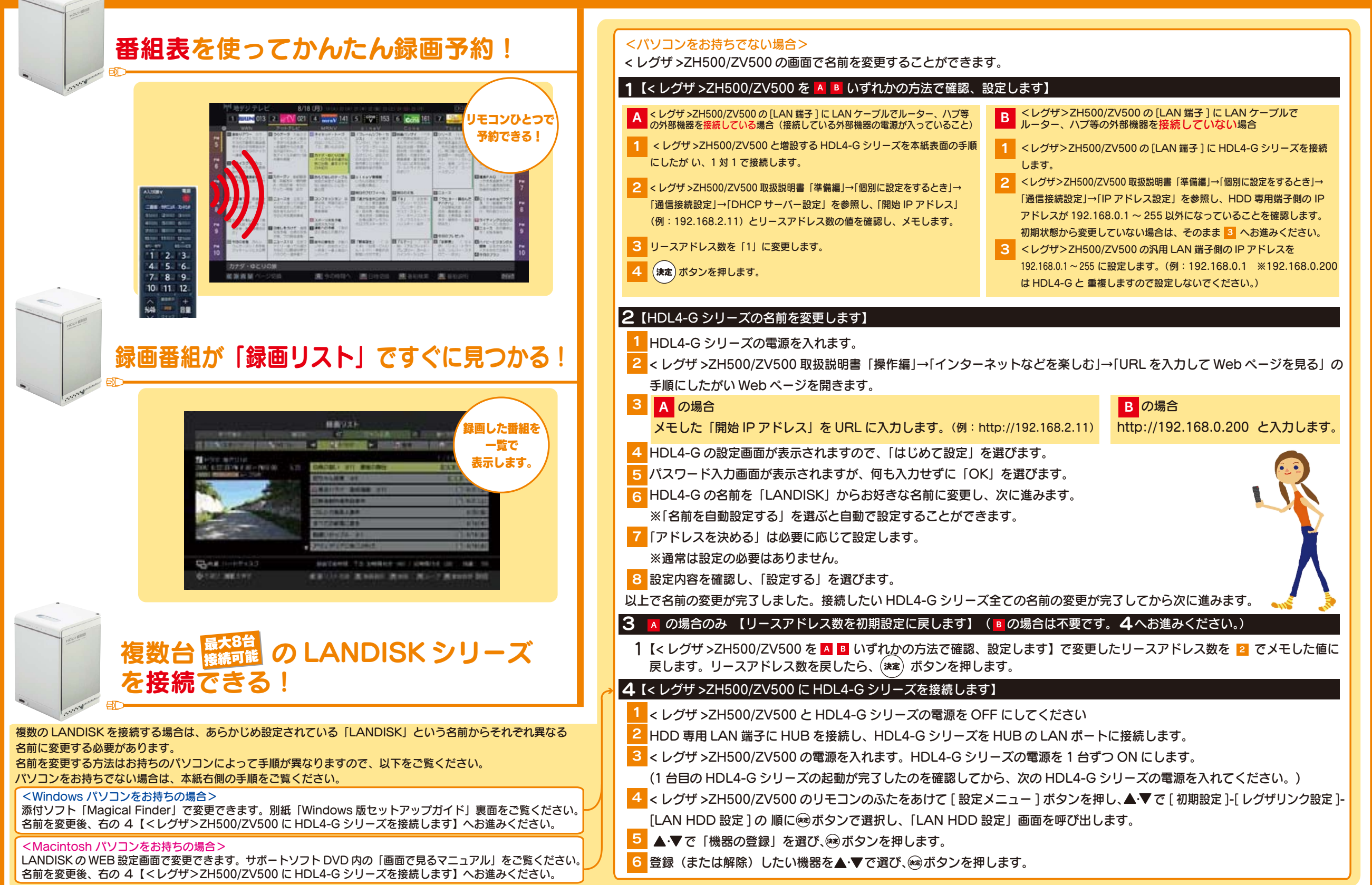